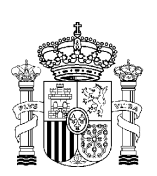

MINISTERIO DE TRABAJO Y ASUNTOS SOCIALES

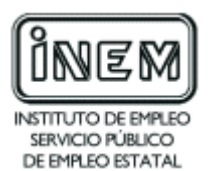

# **PROGRAMA DE CURSO DE FORMACIÓN PROFESIONAL OCUPACIONAL**

Administrador de servidores y páginas Web

# **DATOS GENERALES DEL CURSO**

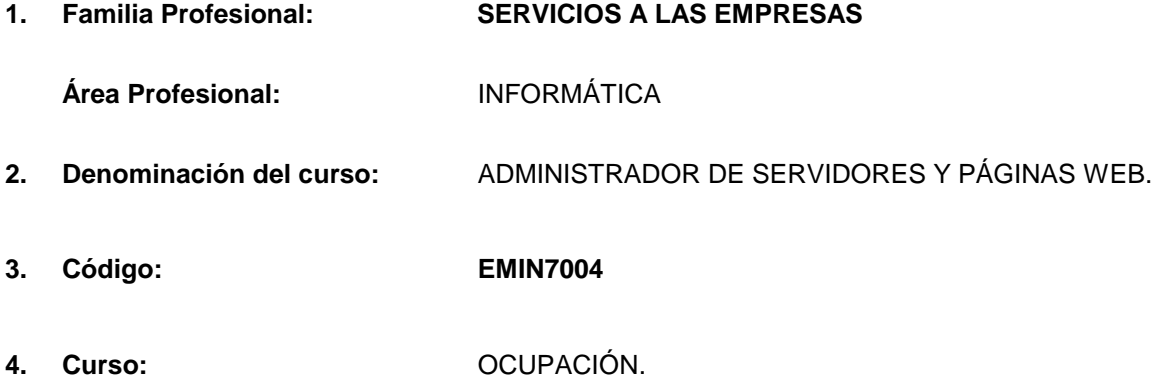

# **5. Objetivo general:**

El alumno será capaz de adquirir los conocimientos necesarios para crear, mantener e implementar páginas Web estáticas y dinámicas.

#### **6. Requisitos del profesorado:**

#### 6.1. Nivel académico:

Titulación universitaria (preferentemente ingeniero, licenciado o diplomado en Informática) o en su defecto, capacitación profesional equivalente en la ocupación relacionada con el curso.

#### 6.2. Experiencia profesional:

Deberá tener al menos tres años de experiencia en la ocupación.

#### 6.3. Nivel pedagógico:

Será necesario tener formación metodológica y/o experiencia docente.

#### **7. Requisitos de acceso del alumno:**

#### 7.1. Nivel académico o de conocimientos generales:

- Ciclo Formativo de grado superior o FP-II, preferentemente en la rama de Informática.
- BUP, Bachiller o nivel de conocimientos equivalentes, con conocimientos en Informática.

#### 7.2. Nivel profesional o técnico:

- Conocimientos de Informática.
- No se requiere experiencia profesional.
- 7.3. Condiciones físicas:

Ninguna en especial, salvo aquellas que impidan el normal desarrollo del curso.

#### **8. Número de alumnos:**

15 alumnos

#### **9. Relación secuencial de módulos formativos:**

- **Internet avanzado.**
- Diseño e implementación de la estructura de un sitio Web.
- **Instalación, administración, gestión e implementación del servidor Web y su seguridad.**
- **Implementación de un lenguaje de script en servidor y una base de datos.**
- Creación de interfaces gráficos Web para la extracción de contenidos.

### **10. Duración:**

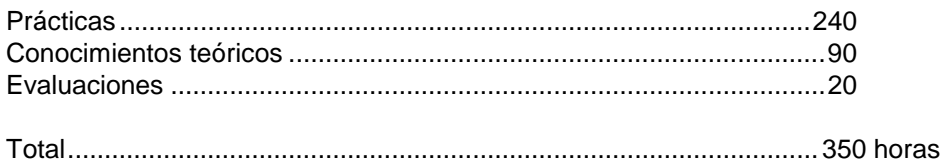

#### **11 Instalaciones**

11.1. Aula de clases teóricas:

- Superficie: el aula deberá tener un mínimo de 45 m<sup>2</sup> para grupos de 15 alumnos (3 m<sup>2</sup> por alumno).
- Mobiliario: El aula estará equipada con mobiliario docente para 15 plazas, además de los elementos auxiliares.

11.2. Instalaciones para prácticas:

- Superficie: para el desarrollo de las prácticas descritas se usará indistintamente el aula de clases teóricas.
- Iluminación: uniforme, de 250 a 300 lux aproximadamente.
- Condiciones ambientales: temperatura climatizada (20-22 °C).
- Ventilación: natural o controlada asegurando un mínimo de cuatro-seis renovaciones/ hora.
- Mobiliario: estarán equipadas con mobiliario para 15 plazas, además de los elementos auxiliares.

11.3. Otras instalaciones:

- **Un espacio mínimo de 50 m**<sup>2</sup> para despachos de dirección, sala de profesores y actividades de coordinación.
- **Una secretaría.**
- Aseos y servicios higiénico-sanitarios en número adecuado a la capacidad del centro.
- Los centros deberán reunir las condiciones higiénicas, acústicas, de habitabilidad y de seguridad exigibles por la legislación vigente, y disponer de licencia municipal de apertura como centro de formación.

#### **12. Equipo y material:**

12.1 Equipo:

- 16 PCs con sus respectivos monitores, ratones y altavoces (15 para los alumnos, 1 para el profesor y 1 que hará las veces de servidor, aunque puede ser el mismo equipo del profesor) compatibles con los sistemas operativos profesionales más extendidos en el mercado. La configuración mínima de los equipos será:
	- Microprocesadores Intel Pentium III 400 MHz o superior o bien AMD Athlon 400 MHz o superior. Para el servidor Pentium III 400 MHz o superior.
	- □ Memoria RAM 256 MB o superior. Para el servidor 256 MB o superior.
	- Discos duros de 60 GB o superior.
	- □ Tarieta de sonido.
	- □ Tarjeta de Red LAN (10/100) Ethernet.
	- Cable estructurado de par trenzado con conectores RJ-45.
	- Los ordenadores estarán conectados en red, actuando uno de ellos como servidor, de modo que puedan ser utilizados en red o de forma individualizada.
- Sistemas operativos profesionales actualizados en el mercado (Windows 2000 o superior).
- Software de aplicaciones informáticas y ofimáticas actualizado y común en el mercado, software de diseño de sitios Web (editores Web), software para la transferencia de ficheros (FTP). Software adicional de características suficientes para el adecuado desarrollo de los correspondientes contenidos del curso.
- Software de bases de datos SQL MySQL
- Software de programación PHP.
- Acceso a Internet de Banda Ancha.
- Switch o Concentrador de cableado, con bocas suficientes para conectar a todos los equipos disponibles en el aula.
- **Impresora Laser o de Inyección.**

### 12.2. Herramientas y utillaje:

Soportes de almacenamiento:

- 50 disquetes.
- 30 CDRom grabables.

12.3. Material de consumo:

Materiales en cantidad y calidad suficiente para el correcto seguimiento del curso y realización de las prácticas.

12.4. Material didáctico:

- Manual/es por cada alumno, que contemplen todos los contenidos del curso.
- A los alumnos se les proporcionará los medios didácticos y el material imprescindibles, para el desarrollo del curso.

12.5. Elementos de protección:

En el desarrollo de las prácticas se utilizarán los medios necesarios de seguridad e higiene en el trabajo y se observarán las normas legales al respecto.

#### **13. Inclusión de nuevas tecnologías:**

Este curso se considera en su totalidad como nuevas tecnologías en el área Informática.

# **DATOS ESPECÍFICOS DEL CURSO**

### **14. Denominación del módulo:**

INTERNET AVANZADO.

#### **15. Objetivo del módulo:**

Realizar la configuración y conexión de acceso a Internet, así como la transferencia de archivos o ficheros.

#### **16. Duración del módulo:**

60 horas.

#### **17. Contenidos formativos del módulo:**

#### **A) Prácticas:**

- Instalar y configurar una conexión a Internet.
- Instalar y configurar los principales navegadores de Internet.
- Elegir el proveedor de acceso a Internet.
- Configurar una conexión a Internet a través de una red local.
- Buscar información en la red utilizando los navegadores instalados y los principales buscadores.
- Efectuar una conexión FTP y transferir ficheros bidireccionalmente.
- Transferir ficheros a través del navegador.
- Configurar una cuenta de correo electrónico.
- Instalar y configurar un gestor de correo electrónico.
- Enviar y recibir correo electrónico.

- Internet: conceptos generales:
	- □ Historia y concepto de Internet.
	- □ Transmisión de información en Internet.
	- Nombres de dominio.
	- □ Acceso a Internet.
	- □ Parámetros de configuración.
- Conexión a Internet:
	- $\Box$  Introducción a las redes.
	- □ Tipología de redes.
	- □ Protocolos: TCP/IP.
	- □ Proveedores de acceso a Internet.
	- Instalación y configuración de la conexión.
	- □ Acceso a Internet a través de una red local.
- Servicios de Internet :
	- □ Introducción al WWW (World Wide Web).
	- □ Transferencia de ficheros (FTP).
	- □ Correo (MAIL).
- Navegación por Internet:
	- $\Box$  Introducción a las páginas Web.
	- □ El URL (Universal Resource Locator).
	- D Navegadores:
		- Conceptos básicos.
		- Tipos de navegador.
		- Instalación.
		- Funciones y herramientas.
		- Configuración.
	- Búsqueda de información:
		- Buscadores.
		- Tipos de búsquedas.
			- ${\circ}$  Por palabras.
			- $\circ$  Por categorías.
			- $\circ$  Lógicas.
- Transferencia de ficheros con FTP.
	- □ Introducción al FTP (File Transfer Protocol).
	- Direcciones FTP.
	- □ Tipos de FTP.
		- FTP con requisitos de usuario.
		- FTP anónimo.
		- FTP pasivo.
	- □ Requisitos para efectuar una conexión FTP.
	- □ Transferencia de ficheros bidireccional.
	- □ Modos de transferencia.
	- □ FTP a través del navegador.
- El correo electrónico E-MAIL:
	- □ Introducción al correo electrónico.
	- Direcciones de correo electrónico.
	- □ Servidores de correo (POP3 y SMTP).
	- Configuración del correo electrónico.
	- Gestores de correo electrónico:
		- Instalación.
		- Configuración.
	- Administración del correo electrónico.
	- □ Correo electrónico a través de Web.

- Fomentar la comunicación y el trabajo en equipo.
- Favorecer las habilidades necesarias para la experimentación y la adaptación al cambio.

### DISEÑO E IMPLEMENTACIÓN DE LA ESTRUCTURA DE UN SITIO WEB.

#### **15. Objetivo del módulo:**

Diseñar e implementar la estructura de un sitio Web utilizando lenguajes de programación y etiquetado, optimizando el acceso a la información de los usuarios y la interacción.

#### **16. Duración del módulo:**

110 horas.

#### **17. Contenidos formativos del módulo:**

# **A) Prácticas:**

Diseñar e implementar la estructura de un sito Web realizando las siguientes prácticas:

- Definir una estructura del sitio Web que facilite el acceso a la información de los usuarios.
- Crear un documento HTML estableciendo el título y diferenciando las secciones principales.
- Modificar texto escribiendo frases con distintos tipos de fuentes, colores y tamaños.
- Mostrar listados con los elementos de lista de HTML, tanto listas numeradas como no numeradas.
- **Establecer enlaces entre diferentes documentos HTML.**
- Crear enlaces internos al documento
- **Insertar imágenes con diferentes formatos en los documentos HTML.**
- Manipular los cambios de tamaño y alineación de imágenes conforme al texto.
- **Implementar mapas a las imágenes para crear enlaces internos o externos.**
- **Establecer la estructura de un documento mediante tablas simples y anidadas.**
- Separar el contenido del sitio Web mediante tablas.
- Confeccionar un formulario con todos sus elementos.
- Construir una página contenedora de marcos.
- Establecer menús de navegación entre unos marcos y otros.
- Formatear el texto de las páginas mediante la aplicación de hojas de estilo en cascada.
- Generar imágenes de sustitución para los menús de los marcos que se empleen como índices y dotarlas de efectos dinámicos.
- Implementar la estructura de un sitio Web utilizando un editor de páginas Web extendido y actual en el mercado.
- Validar formularios:
	- Definiendo variables, referencias, vectores y matrices.
	- Recogiendo los valores de los elementos del formulario (cajas, botones, etc) y almacenándolos en las variables.
	- Comparar los valores almacenados en las variables con valores introducidos previamente por el alumno mediante estructuras de control.
	- Crear funciones específicas con instrucciones de comparación.
	- Comprobar el contenido de una caja de texto utilizando eventos y estructuras de control.
- **Manipular los objetos del documento:** 
	- □ Modificar el formato del texto del documente utilizando funciones.
- Crear sesiones utilizando cookies.
- Vincular un fichero .js o .vbs a varios documentos HTML incluidos en un sitio Web.

- **F** HTML:
	- características.
	- □ Estructura de un documento HTML.
	- D Etiquetas.
	- □ Propiedades y atributos.
	- Formato del texto:
		- Fuentes.
		- Bloques de texto.
		- Listas.
		- Tablas.
	- □ Hipervínculos:
		- Hipertexto.
		- Vínculos.
		- URL.
		- Tipos de enlaces.
	- Imágenes:
		- Enlaces.
		- Formatos gráficos.
		- Mapas.
		- Applets.
		- Sonido.
		- Vídeo.
	- Formularios:
		- Elementos de un formulario.
		- Cajas.
		- Botones.
		- Casillas de verificación.
		- Listas desplegables.
		- Etiquetas.
		- Grupos de campos.
		- Subir ficheros.
	- Marcos:
		- Conceptos básicos.
		- Propiedad y atributos.
		- Menús de navegación.
		- Enlaces.
		- Nombres especiales.
	- □ Hojas de estilo.
	- Editor de páginas Web.
	- características del entorno gráfico.
	- Menús.
	- D Herramientas.
- **Introducción a los lenguajes de script:** 
	- Elementos básicos:
		- Comentarios.
- Literales.
- Sentencias y bloques.
- Introducción y escritura de datos.
- □ Tipos de datos:
	- Variables.
	- Arrays o matrices.
	- Referencias o instancias.
- D Operadores.
- □ Estructuras de control.
- D Funciones.
- Objetos.
- Objetos predefinidos.
- Objetos del documento.
- D Eventos.
- D Cookies.
- $\Box$  Ficheros .js y .vbs.
- □ Validación de formularios.
- □ Optimización de sitios Web.

- **Fomentar la comunicación y el trabajo en equipo**
- Favorecer las habilidades necesarias para la experimentación y la adaptación al cambio.

INSTALACIÓN, ADMINISTRACIÓN, GESTIÓN E IMPLEMENTACIÓN DEL SERVIDOR WEB Y SU SEGURIDAD.

### **15. Objetivo del módulo:**

Instalar, administrar, gestionar e implementar un servidor Web y sus contenidos garantizando su seguridad.

### **16. Duración del módulo:**

40 horas.

# **17. Contenidos formativos del módulo:**

# **A) Prácticas:**

- **Instalar y configurar un servidor Web mediante la edición del fichero de configuración.**
- Comprobar la seguridad del servidor accediendo por URL al listado de carpetas del servidor.
- Implementar una carpeta de seguridad SSL donde nos pida para entrar, en las páginas incluidas en ella la autenticación de los usuarios.
- Implementar el sitio Web desarrollado en el módulo anterior en los directorios virtuales del servidor.
- Optimizar el servidor utilizando las herramientas habilitadas para la configuración.
- Instalar y configurar en el servidor un lenguaje de script de servidor.

# **B) Conocimientos teóricos:**

- Instalación del servidor Web:
	- □ Sistemas operativos soportados.
	- □ Instalación del servidor en el sistema operativo:
		- Arranque y parada del servicio.
		- Verificación de la instalación.
	- Directivas básicas de configuración.
	- □ Herramientas de configuración.
- Autenticación de Usuarios.
- Servidores Virtuales:
	- □ Servidores virtuales por nombre.
	- □ Servidores virtuales por IP.
- **Departs** Optimización del servidor:
	- $\Box$  Ficheros log y su control.
	- Limitación del ancho de banda.
	- □ Carga del servidor.
- El servidor y la generación del contenido dinámico:
	- □ Introducción a los lenguajes de script de servidor.

- Fomentar la comunicación y el trabajo en equipo.
- Favorecer las habilidades necesarias para la experimentación y la adaptación al cambio.

IMPLEMENTACION DE UN LENGUAJE DE SCRIPT EN SERVIDOR Y UNA BASE DE DATOS.

### **15. Objetivo del módulo:**

Manejar un lenguaje de script que se ejecute en el servidor y conectarlo con un gestor de base de datos.

### **16. Duración del módulo:**

90 horas

# **17. Contenidos formativos del módulo:**

# **A) Prácticas:**

- Instalar y configurar un intérprete de lenguaje de script de servidor sobre el servidor Web ya implementado.
- Instalar y configurar un gestor de base de datos en el servidor.
- Validar formularios utilizando la sintaxis de un lenguaje de script de servidor y crear mensajes Web de respuesta al cliente dependiendo del resultado del procesamiento.
- Crear una base de datos en la que haya un mínimo de tres tablas utilizando las herramientas del gestor.
- Conectar un lenguaje de script de servidor con la base de datos utilizando las funciones de conexión específicas.
- Realizar consultas para recuperar registros de las tablas de la base de datos.
- Visualizar los resultados de las consultas en formato HTML.
- **Implementar y desarrollar una pequeña tienda virtual.**
- Registrar los usuarios que se conecten al sitio Web en la base de datos.

- **Instalación de un intérprete de lenguajes de script:** 
	- □ Instalación del intérprete.
	- Herramientas de configuración.
	- Sintaxis de un lenguaje de script de servidor:
		- $\Box$  Tipos de datos.
		- D Variables.
		- □ Vectores y matrices.
- Base de datos:
	- Expresiones.
	- D Operadores.
	- □ Precedencia de operadores.
- Estructuras de control.
- **Formularios:** 
	- D Validación.
- El lenguaje SQL en la base de datos:
	- Consultas básicas.
	- Modificación de datos.
	- Consultas avanzadas.
	- Creación de tablas.
- Intersecciones o consultas entre tablas (JOINS).
- El lenguaje de script y la base de datos:
	- Funciones del lenguaje de script para acceder a la base de datos.
	- conexión a la base de datos.
	- □ Registros.
	- Visualización de datos de una consulta.
	- $\Box$  Otras operaciones con registros.

- Fomentar la comunicación y el trabajo en equipo.
- Favorecer las habilidades necesarias para la experimentación y la adaptación al cambio.

CREACIÓN DE INTERFACES GRÁFICOS WEB PARA LA EXTRACCIÓN DE CONTENIDOS.

# **15. Objetivo del módulo:**

Realizar interfaces de usuario Web para la extracción de información de una base de datos SQL.

# **16. Duración del módulo:**

50 horas.

# **17. Contenidos formativos del módulo:**

# **A) Prácticas:**

- Instalar PHP y MySQL en un servidor Windows.
- **Instalar PHP y MySQL en un servidor Linux.**
- Generar una página PHP.
- Crear una página Web en PHP en la cual solicite el nombre y realice un saludo personalizado.
- Crear una página que pregunte la edad y diga si el usuario es mayor de edad o no.
- Crear una página Web que solicite un número y cree su tabla de multiplicar.
- Crear una página Web que diga la fecha y la hora con distintos formatos.
- Extraer información y generación de informes con PHP.
- Dada una base extraer información y mostrarla según las necesidades del usuario.
- Utilizar e instalar una aplicación tipo PHP-Nuke.

- Instalación de PHP y MySQL en un servidor Web.
- **Introducción a PHP.**
- Características.
- Variables y operadores.
- **variables.**
- Constantes.
- Operadores:
	- □ Operadores aritméticos.
	- □ Operadores de cadenas.
	- D Operadores de comparación.
	- D Operadores lógicos.
	- D Operadores de asignación.
- Sentencias de control.
	- IF…ELSE, IF…ELSEIF…ELSE.
	- □ SWITCH...CASE...DEFAULT.
	- WHILE.
	- DO…WHILE.
	- $n$  FOR
- Las tablas:
	- □ Tablas multidimensionales.
- **Las funciones:** 
	- □ La instrucción RETURN.
	- □ Parámetros de las funciones.
	- □ Funciones variables.
	- □ Recursividad.
- **Librerías de PHP.**
- **Departmizar el código.**
- **Funciones de tiempo y fecha.**
- **Las clases.**
- **Los formularios:** 
	- □ Cuadro de texto.
	- Cuadro de texto con barras de desplazamiento.
	- casilla de verificación.
	- □ Botón de opción.
	- □ Menú desplegable.
	- □ Botón de comando.
	- □ Campo oculto.
- Descarga de archivos.
- Funciones de acceso a ficheros:
	- D FGETS (INDICADOR\_ARCHIVO, LONGITUD).
	- D FPUTS (INDICADOR\_ARCHIVO, CADENA).
	- D FCLOSE (INDICADOR\_ARCHIVO).
	- FILE\_EXITS (FICHERO).
	- COPY (ORIGEN, DESTINO).
- **Introducción a MySQL:** 
	- Forma de trabajo.
	- D Permisos.
	- □ La estructura de MySQL.
- Funciones de PHP de acceso a MySQL:
	- D MYSQL\_AFFECTED\_ROWS.
	- D MYSQL\_CLOSE.
	- D MYSQL\_CONNECT.
	- MYSQL\_CREATE\_DB.
	- D MYSQL DATA SEEK.
	- D MYSQL DBNAME.
	- D MYSQL\_DB\_QUERY.
	- D MYSQL DROP DB.
	- D MYSQL\_ERRNO.
	- D MYSQL ERROR.
	- D MYSQL FETCH ARRAY.
	- D MYSQL\_FETCH\_FIELD.
	- D MYSQL FETCH LENGHTHS.
	- D MYSQL FETCH OBJECT.
	- D MYSQL\_FETCH\_ROW.
	- D MYSQL\_FIELD\_NAME.
	- D MYSQL\_FIELD\_SEEK.
	- MYSQL\_FIELD\_TABLE.
- MYSQL\_FIELD\_TYPE.
- D MYSQL FIELD FLAGS.
- D MYSQL FIELD LEN.
- D MYSQL\_FREE\_RESULT.
- D MYSQL INSERT ID.
- D MYSQL LIST FIELDS.
- MYSQL\_LIST\_DBS.
- D MYSQL LIST TABLES.
- D MYSQL\_NUM\_FIELDS.
- D MYSQL\_NUM\_ROWS.
- D MYSQL\_PCONNECT.
- D MYSQL\_QUERY.
- MYSQL\_RESULT.
- D MYSQL\_SELECT\_DB.
- D MYSQL\_TABLENAME.
- Conexión a MySQL desde PHP.

- Favorecer las habilidades necesarias para analizar y resolver problemas de una manera metódica y ordenada.
- Fomentar la comunicación y el trabajo en equipo.
- Fomentar las habilidades necesarias para la experimentación y la adaptación al cambio.